UNIVERSIDADE REGIONAL DE BLUMENAU - FURB **CENTRO DE CIÊNCIAS EXATAS E NATURAIS** PROGRAMA DE PÓS-GRADUAÇÃO EM **ENSINO DE CIÊNCIAS NATURAIS E MATEMÁTICA** 

1001000

**V**

**o**

**l**

**u**

**m**

**e**

**I** 

PROGRAMAÇÃO LINEAR: ATIVIDADES DIDÁTICAS PARA A APRENDIZAGEM SIGNIFICATIVA DE MATEMÁTICA

> **Luciana Boettcher de Oliveira Tânia Baier**

> > **Blumenau Blumenau**

> > > **2019**

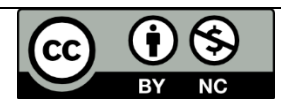

**Este trabalho está licenciado sob uma Licença Creative Commons Atribuição 4.0 Internacional. Para ver uma cópia desta licença, visite http://creativecommons.org/licenses/by/4.0/.** 

**Link do Produto Educacional no EDUCAPES:** <http://educapes.capes.gov.br/handle/capes/565003>

#### Ficha Catalográfica elaborada pela Biblioteca Universitária da FURB Everaldo Nunes - CRB 14/1199

#### O<sub>48</sub>p

Oliveira, Luciana Boettcher de, 1995-

Programação linear: atividades didáticas para a aprendizagem significativa de matemática / Luciana Boettcher de Oliveira. - Blumenau, 2019. 70 f. : il.

Orientador: Tânia Baier.

Produto Educacional (Mestrado em Ensino de Ciências Naturais e Matemática) -Programa de Pós-Graduação em Ensino de Ciências Naturais e Matemática, Universidade Regional de Blumenau, Blumenau. Bibliografia: f. 68-69.

1. Matemática. 2. Matemática - Estudo e ensino. 3. Prática de ensino. 4. Matemática aplicada. 5. Pesquisa operacional. 6. Programação linear. 7. Sistemas lineares. I. Baier, Tânia, 1953 - II. Universidade Regional de Blumenau. Programa de Pós-Graduação em Ensino de Ciências Naturais e Matemática. III. Título.

CDD 510.7

## **SUMÁRIO**

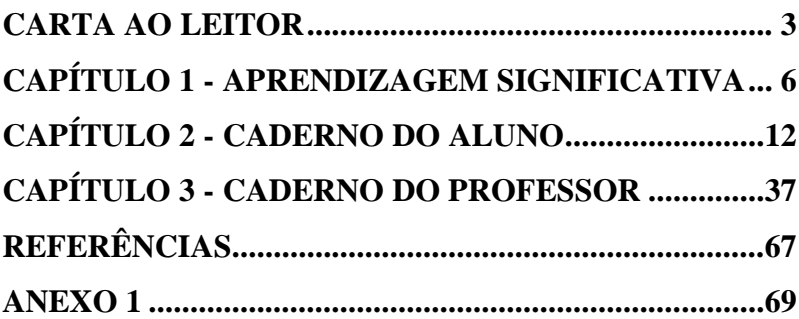

## <span id="page-4-0"></span>**Carta ao leitor**

Este produto educacional é resultado da dissertação de Luciana Boettcher de Oliveira, intitulada Programação Linear à luz da Aprendizagem Significativa: uma abordagem para o Ensino Médio, orientada por Professora Doutora Tânia Baier, pertencente à linha de pesquisa Mídias e Tecnologias em Ensino de Ciências Naturais e Matemática do Programa de Pós-Graduação em Ensino de Ciências Naturais e Matemática da Universidade Regional de Blumenau.

O produto foi avaliado e aprovado em banca de defesa, pelas professoras Regina Helena Munhoz, Viviane Clotilde da Silva e Tânia Baier. O documento de aprovação com as assinaturas da banca examinadora consta no Anexo 1. O acesso a esse material pode ser realizado pela Biblioteca de Teses e Dissertações da FURB (https://bu.furb.br/consulta) e também pelo portal de objetos educacionais EduCAPES.

É importante salientar que esse produto educacional foi desenvolvido com vinte e seis estudantes de terceiro ano do Ensino Médio de uma escola pública localizada no município de Blumenau. As atividades podem ser desenvolvidas com estudantes de cursos universitários e também em outros setores da sociedade, por exemplo, espaços de educação não formal e empresas que utilizam Programação Linear na tomada de decisões.

Este produto educacional é uma proposta pedagógica na forma de sequência didática direcionado aos professores do Ensino Médio, possibilitando aos estudantes atribuírem significado para conteúdos matemáticos função afim, equação e inequação linear, sistemas lineares e traçado de gráficos por meio de Problemas de Programação Linear.

Neste produto educacional inicialmente apresentase alguns recortes do referencial teórico da dissertação correspondente, apresentando conceitos relacionados à Teoria da Aprendizagem Significativa. Em seguida, são apresentados três Problemas de Programação Linear com duas variáveis de decisão possíveis de serem resolvidos pelo Método Gráfico. No Caderno do Aluno, antecedendo aos problemas, há um pré-teste que visa verificar os conhecimentos prévios dos estudantes sobre: equação de primeiro grau, inequações lineares, construção de gráficos e sistemas lineares. Após o pré-teste é sugerido que os estudantes leiam o texto sobre aspectos históricos da criação da Pesquisa Operacional e suas aplicações, sendo solicitado que respondam uma pergunta sobre a leitura. No final dos problemas, os estudantes são questionados sobre a contribuição que as atividades proporcionaram a eles. No Caderno do Professor há a resolução dos problemas por meio do Método Gráficos e também a sugestão da resolução dos problemas através do conceito de vetor gradiente.

Espera-se com essa leitura que o professor utilize uma estratégia alternativa de abordar os conteúdos focados nesta pesquisa, possibilitando que os estudantes conheçam situações relacionadas com os conceitos matemáticos estudados na educação básica.

## <span id="page-7-0"></span>**CAPÍTULO 1 - Aprendizagem Significativa**

A aprendizagem significativa baseia-se na aprendizagem cognitiva, ou seja, pressupõe que o indivíduo possui uma estrutura cognitiva que organiza e processa as informações, estabelecendo uma hierarquia de conceitos. David Ausubel é o autor da Teoria da Aprendizagem Significativa e o seu foco é aprendizagem em sala de aula assim como ocorre no cotidiano escolar. Tendo como base a ideia de uma estrutura cognitiva organizada, o estudante tem contato com diversas experiências e informações durante o período escolar básico. Dessa maneira, considera-se que adquire e internaliza conceitos e ideias gerais e específicas sobre várias áreas do currículo escolar. Através de ideias gerais, desenvolve as específicas e, portanto, aprende o que é proposto (MOREIRA, 1999).

Para ocorrer a aprendizagem significativa, são considerados os conhecimentos prévios, precisa haver a disposição do estudante para aprender e o material deve ser potencialmente significativo (MOREIRA, 1999).

Quando o estudante possui conhecimentos prévios que facilitem sua aprendizagem posterior, eles são chamados de subsunçores. Moreira (2012, p. 2) define como subsunçor "[...] um conhecimento específico, existente na estrutura de conhecimentos do indivíduo, que permite dar significado a um novo conhecimento que lhe é apresentado ou por ele descoberto". Ou seja, entrando em contato com novos conceitos, o estudante realiza conexões com os conceitos gerais e específicos conhecidos, fazendo uma ancoragem $1$ das informações.

Moreira (1999) esclarece que, em alguns casos, não há conhecimentos prévios relevantes para a aprendizagem de conteúdos ou o estudante se encontra condicionado a aprender mecanicamente conceitos e técnicas, de acordo com o que se pede, por estar em contato com essa aprendizagem desde o início de sua vida escolar. A memorização de fórmulas ou métodos é um exemplo comum da aprendizagem mecânica. No entanto, essa memorização facilita a resolução de algum cálculo necessário para chegar a uma conclusão ou a um conceito específico. Esse autor enfatiza que a aprendizagem significativa não anula a aprendizagem mecânica, mas a utiliza quando necessário para chegar a um objetivo de aprendizagem.

 $1$  Ancoragem, segundo Moreira (2012) é o processo de interação entre conhecimentos prévios e o novo conhecimento, modificando a estrutura cognitiva e permitindo que o novo conhecimento se desenvolva a partir do anterior.

Para Novak (1981, p. 59), a "[...] aprendizagem mecânica é sempre necessária quando um indivíduo adquire informação, em uma área de conhecimento, completamente não relacionada ao que ele já sabe".

Por outro lado, os conhecimentos prévios nem sempre são facilmente acessados, o que é outro fator dificultador no processo de aprendizagem. Ausubel (2003) recomenda o uso de organizadores prévios para conectar adequadamente os subsunçores aos novos conhecimentos. Segundo Moreira e Masini (1982, p. 11-12), os organizadores prévios são "[...] materiais introdutórios apresentados antes do próprio material a ser aprendido" e sua principal função "é a de servir de ponte entre o que o aprendiz já sabe e o que ele deve saber, a fim de que o material possa ser aprendido de forma significativa".

Os organizadores prévios podem ser: "[...] um enunciado, uma pergunta, uma situação-problema, uma demonstração, um filme, uma leitura introdutória, uma simulação" (MOREIRA, 2012, p. 11). Ou seja, há várias alternativas de organizadores prévios sendo importante a organização do seu formato e é necessário que contemple vários aspectos de um mesmo contexto, sendo mais geral do que o conteúdo a ser aprendido (MOREIRA, 2012).

Para que um material seja potencialmente significativo, é necessário estabelecer uma conexão com a estrutura cognitiva do estudante, relacionando subsunçores com novos conhecimentos. Além disso, esse processo se estabelece de forma não arbitrária, ou seja, utiliza-se um subsunçor relevante ao novo conhecimento de maneira não literal, por meio de imagens, símbolos e não propriamente um conceito. Para ocorrer a aprendizagem significativa, é fundamental a disposição de aprender do estudante. Sem esta condição não é possível estabelecer as conexões necessárias e muito menos aprender novos conceitos através de materiais potencialmente significativos. Caso o estudante opte por memorizar as informações, aprenderá mecanicamente, mesmo que o material introdutório utilizado permita a aprendizagem significativa. Da mesma forma, acontece o processo inverso: se o estudante está disposto a aprender e o material não for adequado para que isso ocorra, a aprendizagem significativa também acontecerá (MOREIRA, 1999).

Os conceitos de aprendizagem significativa tal qual como foi exposta por Ausubel, não considera a participação do estudante como indivíduo crítico. Porém, a criticidade do estudante como forma de atingir a motivação, ou seja, esperando uma predisposição para aprender gerou uma nova vertente da aprendizagem significativa chamada de aprendizagem significativa crítica. O estudante participa e questiona sobre o que aprende, e se prepara para a aprendizagem e a lidar com as mudanças sociais, como por exemplo, manejar informações sabendo que poderá ter alguma finalidade ou mesmo conhecer as diferentes tecnologias. Dessa forma, o estudante torna-se mais próximo do que lhe é apresentado e pode gerar interesse pelo conteúdo estudado (MOREIRA, 2010).

D'Ambrosio (1996, p. 31) destaca essa relação de fatos do cotidiano com o ensino de matemática.

> É muito difícil motivar com fatos e situações do mundo atual uma ciência que foi criada e desenvolvida em outros tempos em virtude dos problemas de então, de uma realidade, de percepções, necessidades, urgências que nos são estranhas. Do ponto de vista de motivação contextualizada, a matemática que se ensina hoje nas escolas é morta. Poderia ser tratada como um fato histórico.

O futuro da Matemática está na forma com que seus problemas são tratados. A visualização das situações se torna mais atrativa quando moderniza e apresenta algo semelhante ao que se vê nos computadores e televisão. Essa modernização está presente em certas teorias/temas, sendo uma delas a Pesquisa Operacional, um ramo importante da matemática aplicada desenvolvido a partir do século XX; e é justamente essa "matemática do futuro" que interessa aos jovens (D' AMBROSIO, 1996). Essa "matemática do futuro" é aquela que possui um contexto, uma associação com a realidade, tanto no ponto de vista das atividades e situações cotidianas como também do ponto de vista tecnológico, observado no uso de computadores que solucionam problemas de maior alcance.

# <span id="page-13-0"></span>**CAPÍTULO 2 - Caderno do Aluno**

### **Pré – Teste**

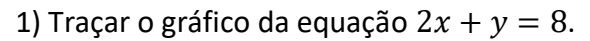

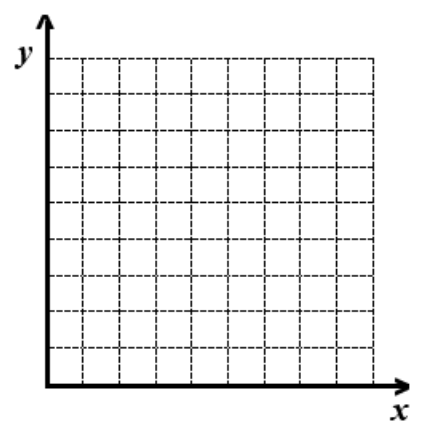

2) Traçar o gráfico da inequação  $x + 2y \ge 6$ .

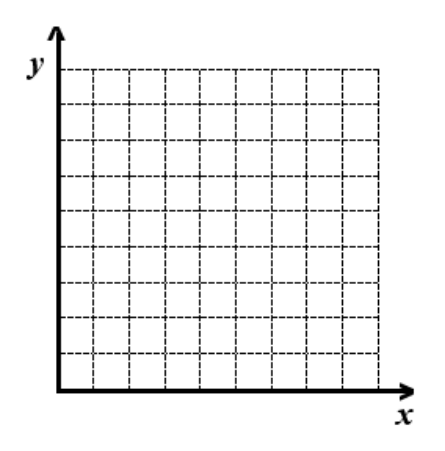

3) Você conhece aplicações práticas de equações e inequações?

4) Resolva o sistema abaixo pelo método da adição.

$$
\begin{cases}\nx + y = 6 \\
x + 2y = 10\n\end{cases}
$$

Caso ocorram dificuldades na construção dos gráficos de inequações, a seguir estão alguns exemplos. Observe também o exemplo de intersecção de semiplanos porque, na busca da solução ótima dos Problemas de Programação Linear, serão traçados vários gráficos de inequações no mesmo sistema de eixos cartesianos.

Inicialmente é importante lembrar que a construção de inequações começa da mesma forma que a construção equações, através de quadros de valores (caso houver necessidade).

Para apresentar e comentar o gráfico de inequações lineares, será utilizado um exemplo de inequação linear:

$$
x-4\geq 0
$$

Para resolvê-la, aplica-se o pricípio aditivo e, dessa forma, resulta em  $x \ge 4$ . A partir do resultado dessa inequação, consegue-se construir o gráfico. A igualdade expressa na parte inferior do sinal de maior significa que ao fazer gráfico obtêm-se uma reta. Do lado esquerdo da reta tem-se os valores menores e ao lado direito os valores maiores para  $x$ . Essas duas regiões da esquerda e direita são semiplanos, ou seja, regiões formadas por todos os pontos fora da reta.

No exemplo  $x > 4$  é tracada a reta  $x = 4$  e leva-se em conta os valores maiores que quatro dispostos no semiplano a direita. Dessa forma, obtêm o gráfico do semiplano definido pela inequação  $x - 4 \geq 0$ :

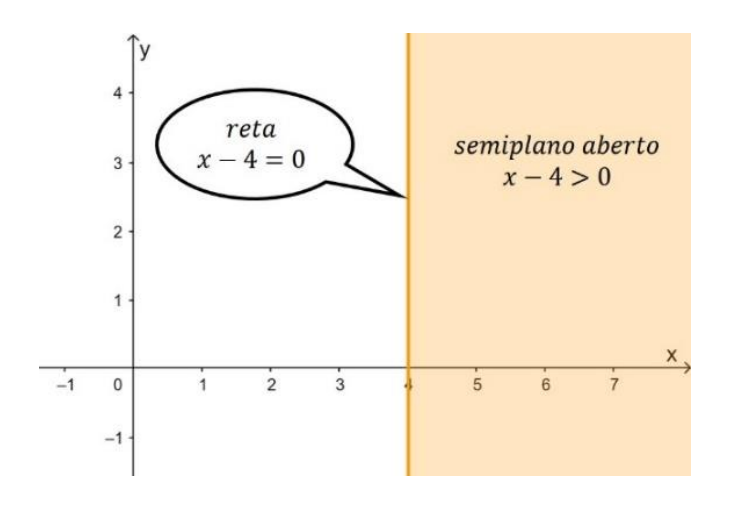

Quando se tem um sistema formado por mais de uma inequação linear, a solução obtida através da representação gráfica é representada através da intersecção de semiplanos que formam uma região limitada ou não limitada indicando as possíveis soluções.

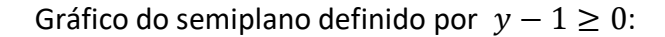

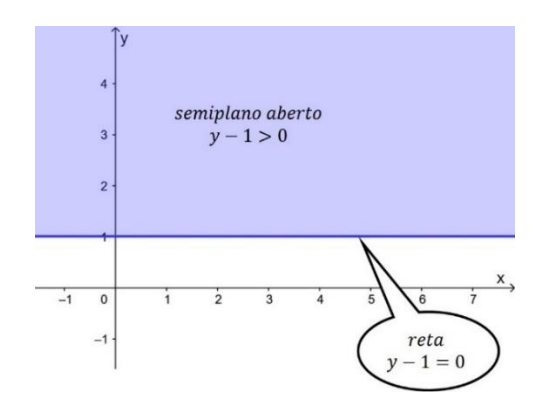

Gráfico das inequações  $x - 4 \ge 0$  e  $y - 1 \ge 0$ :

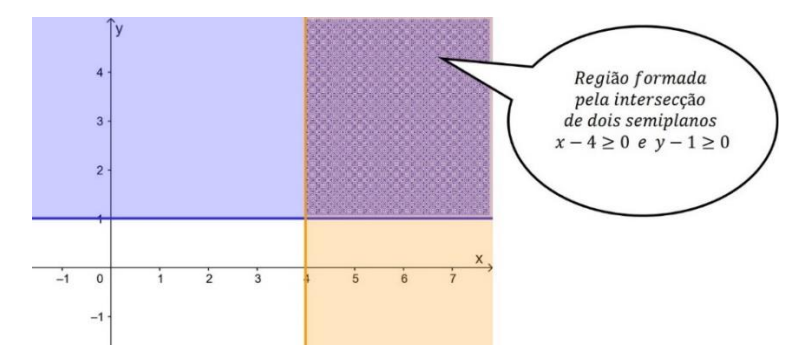

Para a resolução de Problemas de Programação Linear por meio do Método Gráfico todos os semiplanos correspondentes às restrições devem ser construídos em um mesmo sistema de eixos cartesianos.

## **Aspectos da História da Criação da História da Criação da Pesquisa Operacional**

A Pesquisa Operacional surgiu na Segunda Guerra Mundial como uma solução para a alocação de recursos escassos nas operações militares. Com o fim da guerra, as pesquisas começaram a ser implantadas no contexto empresarial como forma de alocar recursos entre setores visando otimizar os resultados. Por exemplo, obter o máximo lucro ou por mínimo custo em um processo de produção industrial.

O desenvolvimento da Pesquisa Operacional se deve ao progresso das técnicas, podendo citar a Programação Linear como uma delas, e a revolução computacional. Computadores pessoais potentes, *internet* e *softwares* próprios para a resolução de problemas da Pesquisa Operacional permitiram que diversos conflitos decisórios nas grandes organizações fossem solucionados com eficiência de acordo com as exigências do mundo globalizado.

A Programação Linear é usada em áreas diversas como: alimentação, rotas de transporte, manufatura, siderurgia, petróleo, agricultura, investimentos, mineração, localização industrial, entre outras. Na alimentação: auxilia na escolha de alimentos objetivando custo mínimo e com nutrientes semelhantes que permita uma variedade de refeições, tanto para pessoas quanto para os animais. No transporte: a preocupação é estabelecer uma rota de mínimo custo e em menor tempo. Na manufatura: na escolha da composição dos produtos a serem fabricados respeitando os limites das possíveis restrições de mercado e obtendo lucro máximo para a empresa. Na siderurgia: ao escolher os minérios de acordo com suas especificações para obter produção máxima e de mínimo custo. Nas usinas de petróleo: na produção de seus derivados, com mínimo custo de produção. Na agricultura: na seleção de alimentos a serem plantados respeitando certas condições de plantio e mercado, e obtendo lucro máximo. Nos investimentos: ao optar pelas melhores ações, objetivando o lucro máximo, mas obedecendo as restrições governamentais e previsões de máxima lucratividade. Na mineração: ao sequenciar a melhor forma de lavrar o minério, levando em consideração a composição, o posicionamento e custos de extração. Na localização industrial: indicando o melhor local para fábricas e depósitos de um novo empreendimento para minimizar custos de entrega dos produtos aos varejistas.

**Cite algumas aplicações da área da matemática conhecida como pesquisa operacional.**

### **Problemas de Programação Linear**

*1) João mora com sua família no interior do estado e decidiu realizar um qualificado curso presencial de Administração de Empresas em Blumenau. Visando recursos financeiros para pagar suas despesas, João comprou uma pequena malharia e decidiu diversificar a produção acrescentando dois produtos: camisetas e regatas, que serão vendidos em lotes. Cada um deles deve ser processado por duas máquinas, M<sup>1</sup> (máquina de corte) e M2 (máquina de costura). Devido à programação de outros produtos, que também utilizam essas máquinas, a máquina M<sup>1</sup> tem 24 horas de tempo disponível para produzir camisetas e regatas, enquanto a máquina M<sup>2</sup> tem 16 horas de tempo disponível. Para produzir um lote de camiseta, gastamse 4 horas em cada uma das máquinas M<sup>1</sup> e M2. Para produzir um lote de regata, gastam-se 6 horas na máquina M<sup>1</sup> e 2 horas na máquina M2. Cada lote de camisetas vendidas gera um lucro de R\$ 80,00 e a venda de cada lote de regatas gera o lucro de R\$ 60,00. Existe uma previsão máxima de demanda de 3 lotes de regata, não havendo restrições quanto à* 

*demanda de camisetas. Quantos lotes de camisetas e quantos lotes de regatas devem ser produzidos para maximizar o lucro? (adaptado de MOREIRA, 2007, p.14).*

**Representar a quantidade de lotes de camisetas por e a quantidade de lotes de regatas por .**

a) O objetivo é maximizar o lucro total. Explique com suas palavras como é calculado o lucro total obtido com a venda de  $x$  lotes de camisetas e  $y$  lotes de regatas.

Escreva a função  $L$  que representa a função lucro total:

b) Explique com suas palaavras como é organizado o corte das camisetas e das regatas na máquina M1.

Escreva a inequação que representa a restrição em relação ao tempo de produção de camisetas e regatas na máquina M1.

c) Explique com suas palavras como é organizada a costura das camisetas e das regatas nas máquinas M2.

Escreva a inequação que representa a restrição em relação ao tempo de produção de camisetas e regatas na máquina M2.

d) No problema é informado que devem ser produzidas no máximo 3 lotes de regatas. Escreva a inequação que representa essa informação.

e) A quantidade de lotes de camisetas e de lotes de regatas são definidas por números positivos. Escreva essas restrições na forma de inequações.

O próximo passo para a resolução de Problemas de Programação Linear, por meio do Método Gráfico, consiste em representar todas as inequações em único sistema de eixos ortogonais. Para agilizar a construção dos gráficos, nas tabelas a seguir serão sugeridos alguns valores iguais a zero. Substituindo esses zeros nas equações são obtidos dois pontos que permitem o traçado das retas correspondentes.

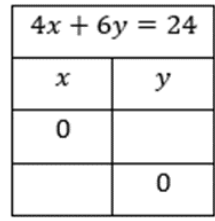

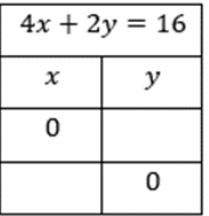

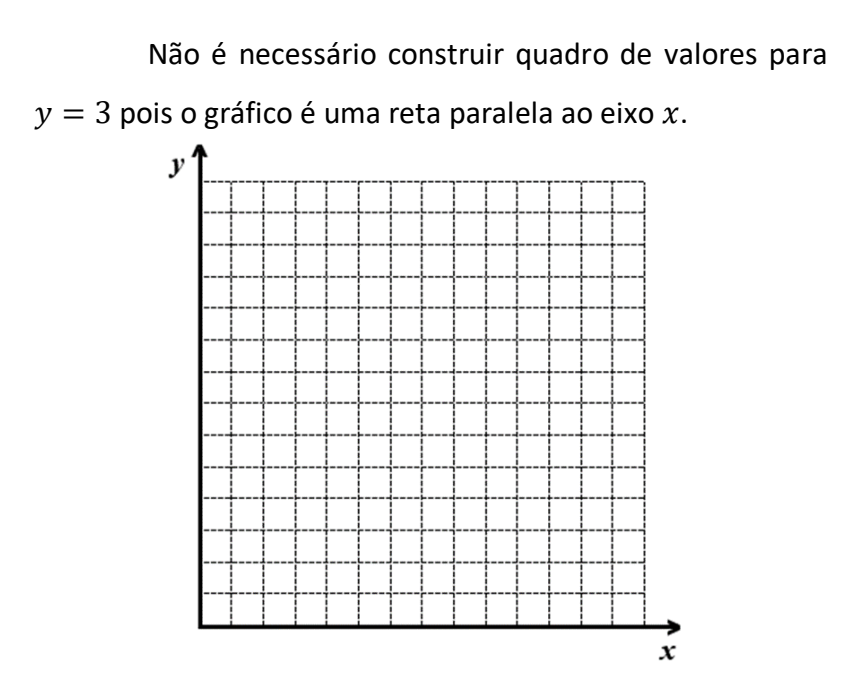

Observando o gráfico, a região das soluções possíveis possui cinco vértices. Devem ser calculadas as suas coordenadas porque a solução ótima corresponde ao ponto onde a função objetivo atinge o maior valor. Os vértices da região das soluções possíveis que estão sobre os eixos são:  $(0, 0)$ ,  $(0, 3)$  e  $(4, 0)$ . Também há dois pontos de intersecção entre retas cujas coordenadas deverão ser encontradas.

$$
\begin{cases} 4x + 6y = 24 \\ 4x + 2y = 16 \end{cases}
$$

$$
\begin{cases} 4x + 6y = 24 \\ y = 3 \end{cases}
$$

No quadro, escreva as coordenadas dos vértices da região das soluções possíveis e calcule o lucro obtido em cada um dos vértices de acordo com o exemplo:

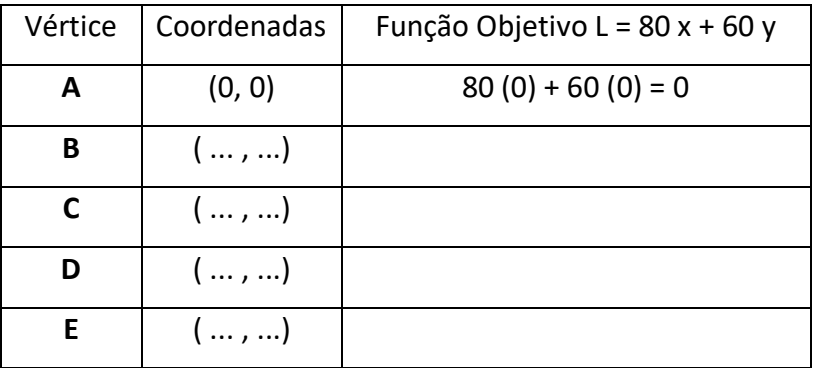

Verifique qual é o ponto onde a função objetivo

atinge o maior valor e escreva a conclusão desse Problema de Programação Linear:

### **CONCLUSÃO**

Para obter o máximo lucro de R\$........ , João deve vender

..... camisetas e ..... regatas.

*2) Flofy foi levado ao veterinário e os exames indicaram carência de Vitamina D, ferro e cálcio. Flofy não gosta de comprimidos e sua alimentação será complementada com um produto granulado aromatizado semelhante à ração que é produzido por duas empresas: Complementar e Remédio Gostoso. Na última coluna está informada a quantidade mínima necessária de cada vitamina que Flofy necessita ingerir e a última fila indica o preço por quilograma de cada complemento.*

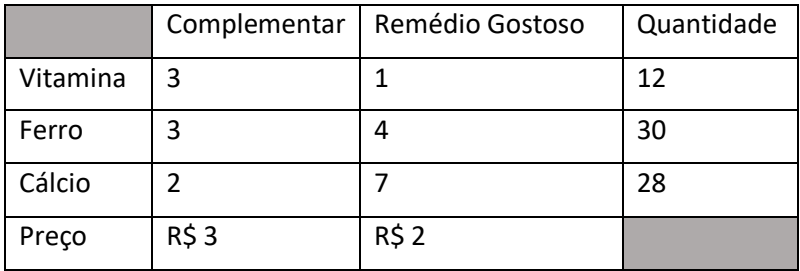

*Que quantidade de cada complemento deve ser ingerida pelo Flofy para seu tratamento ter o mínimo custo?*

**Representar a quantidade em quilograma do complemento da empresa Complementar por e a a quantidade em quilograma do complemento Remédio Gostoso por .**

a) O objetivo é minimizar o custo do tratamento. Explique com suas palavras como é calculado o mínimo custo com a compra de  $x$  quilogrmas do complemento Complementar e  $y$ quilogramas do complemento Remédio Gostoso.

Escreva a função C que representa a função mínimo custo.

b) Explique com suas palavras como deve ser ingerido os complementos com o objetivo de satisfazer a quantidade mínima de vitamina D a ser ingerida por Flofy.

Escreva a inequação que representa a quantidade de complementos consumidos satisfazendo a restrição em relação ao consumo de vitamina D.

c) Explique com suas palavras como deve ser ingerido os complementos com o objetivo de satisfazer a quantidade mínima ferro a ser ingerida por Flofy.

Escreva a inequação que representa a quantidade de

complementos consumidos satisfazendo a restrição em relação ao consumo de ferro.

d) Explique com suas palavras como deve ser ingerido os complementos com o objetivo de satisfazer a quantidade mínima cálcio a ser ingerida por Flofy.

Escreva a inequação que representa a quantidade de complementos consumidos satisfazendo a restrição em relação ao consumo de cálcio.

e) A quantidade de complementos consumidos são medidos apenas com números positivos. Escrever essas restrições na forma de inequações.

O próximo passo para a resolução de Problemas de Programação Linear, por meio do Método Gráfico, consiste em representar todas as inequações em único sistema de eixos ortogonais. Para agilizar a construção dos gráficos, nas tabelas a seguir serão sugeridos alguns valores iguais a zero. Substituindo esses zeros nas equações são obtidos dois pontos que permitem o traçado das retas correspondentes.

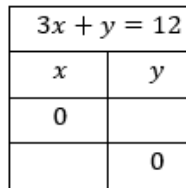

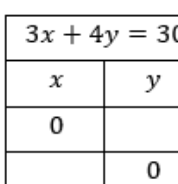

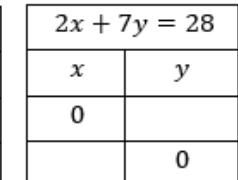

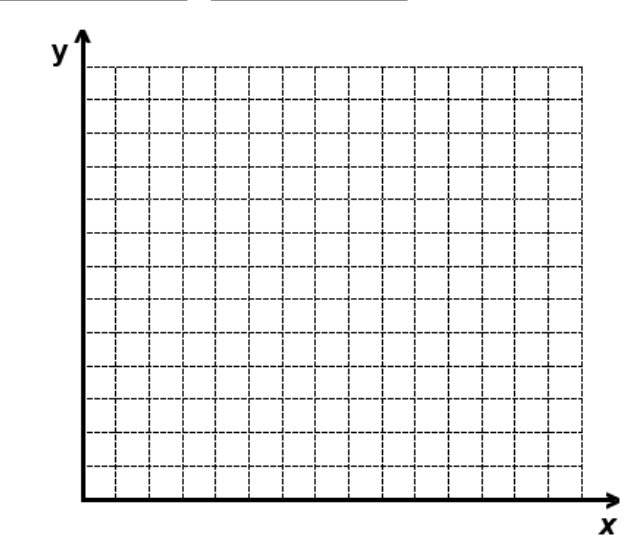

Observando o gráfico, a região das soluções possíveis é uma região ilimitada e que possui quatro vértices. Devem ser calculadas as suas coordenadas porque a solução ótima corresponde ao ponto onde a função objetivo atinge o menor valor. Os vértices das soluções possíveis que estão sobre os eixos são: (0, 12) e (14, 0). Também há dois pontos de intersecção entre as retas cujas coordenadas deverão ser calculadas.

$$
\begin{cases} 3x + y = 12 \\ 3x + 4y = 30 \end{cases}
$$

 $\begin{cases} 2x + 7y = 28 \\ 2x + 4y = 30 \end{cases}$  $3x + 4y = 30$ 

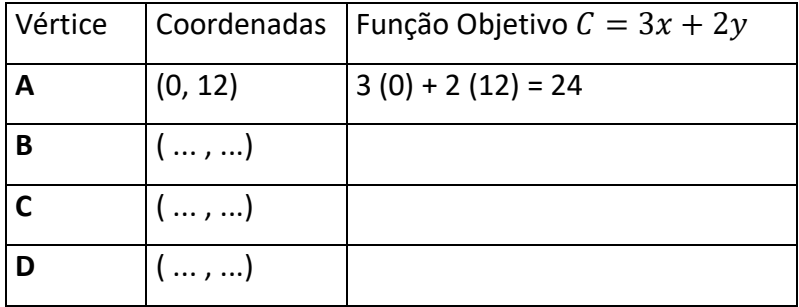

Na tabela, escreva as coordenadas dos vértices da região das soluções possíveis e calcule o custo obtido em cada um dos vértices conforme exemplo:

Verifique qual é o ponto onde a função objetivo atinge o menor valor e escreva a conclusão desse Problema de Programação Linear:

#### **CONCLUSÃO**

Para obter o mínimo custo de R\$ ......... no tratamento de Flofy devem ser consumidos ......... quilogramas do complemento da empresa Complementar e ......... quilogramas do complemento da empresa Remédio Gostoso.

*3) Um representante vende geladeiras tipo frigobar e fogões, cujas embalagens são de igual tamanho. Sabe que venderá pelo menos 15 geladeiras e, no mínimo 25 fogões. Seu fornecedor poderá entregar no máximo 60 geladeiras. O número de fogões fornecidos não ultrapassará 50 unidades. Com a venda de geladeiras, o representante lucra \$ 20 por unidade e o lucro resultante da venda de fogões é de \$ 30 por unidade. Porém, em seu depósito só podem ser armazenadas 100 caixas. Quantas unidades de geladeiras e fogões o representante deverá vender para obter lucro máximo? (adaptado de DANTE, 2010, p.167)*

## **Representar a quantidade de geladeiras por e a quantidade de fogões por .**

a) O objetivo é maximizar o lucro total. Explique com suas palavras como é calculado o lucro total obtido com a venda de  $x$  geladeiras e de  $y$  fogões.

Escreva a função  $L$  que representa a função lucro total.

b) Explique com suas palavras como é a organização do armanezamento de geladeiras e fogões no depósito.

Escreva a inequação que representa a restrição no armazenamento de geladeiras e fogões no depósito.

c) Explique com suas palavras a respeito da venda mínima de geladeira e fogões que o representante poderá fazer.

Escreva a inequação que indica a quantidade mínima de geladeiras e fogões que o representante poderá vender.

d) Explique com suas palavras como é organizada a entrega de geladeiras e fogões pelo fornecedor.

Escreva a inequação que representa a restrição na entrega de geladeiras e fogões pelo fornecedor.

e) A quantidade de geladeiras e fogões são definidas por números positivos. Escreva essas restrições na forma de inequações.

O próximo passo para a resolução de Problemas de Programação Linear, por meio do Método Gráfico, consiste em representar todas as inequações em único sistema de eixos ortogonais. Para agilizar a construção dos gráficos, nas tabelas a seguir serão sugeridos alguns valores iguais a zero. Substituindo esses zeros nas equações são obtidos dois pontos que permitem o traçado das retas correspondentes.

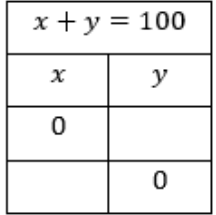

Não é necessário construir quadro de valores para  $x = 15$  e  $x = 60$  pois no gráfico representam retas paralelas ao eixo  $y$ . Como também não é necessário calcular pontos para  $y =$ 25 e  $y = 50$  porque são retas paralelas ao eixo x.

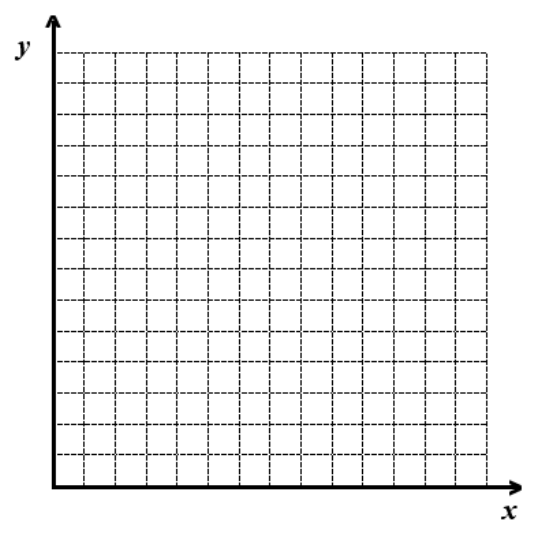

Observando o gráfico, a região das soluções possíveis possui cinco vértices. Devem ser calculadas as suas coordenadas porque a solução ótima corresponde ao ponto onde a função objetivo atinge o maior valor. Os cinco vértices são os pontos de intersecção entre retas cujas coordenadas deverão ser encontradas. Há três pontos que estão sobre as retas paralelas aos eixos: (15,50), (60,25) e (15, 25). Os outros dois pontos restantes são calculados através de sistemas lineares.

$$
\begin{cases} x + y = 100 \\ y = 50 \end{cases}
$$

$$
\begin{cases} x + y = 100 \\ x = 60 \end{cases}
$$

Na tabela escreva as coordenadas dos vértices da região das soluções possíveis e calcule o lucro obtido em cada um dos vértices de acordo com o exemplo:

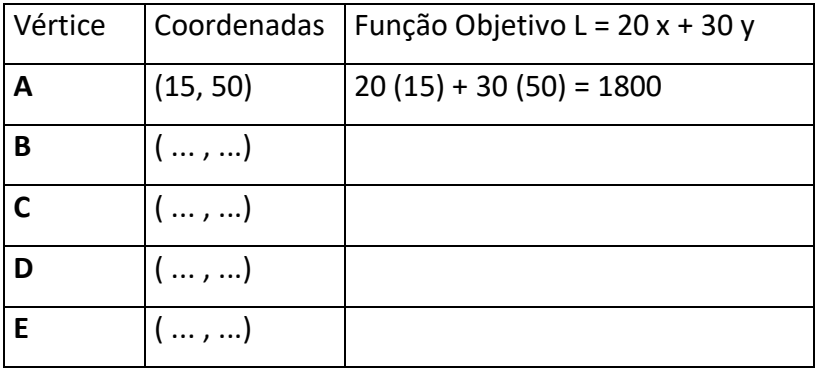

Verifique qual é o ponto onde a função objetivo atinge o maior valor e escreva a conclusão desse Problema de Programação Linear:

### **CONCLUSÃO**

Para obter o máximo lucro de R\$........ devem ser vendidas

........ geladeiras e ........ fogões.

## <span id="page-38-0"></span>**CAPÍTULO 3 - Caderno do Professor**

#### **Aspectos Históricos da Pesquisa Operacional**

No Caderno do Aluno, há uma versão resumida do texto seguinte.

Com a Revolução Industrial, houve um crescimento das organizações, na maioria empresas, tanto em tamanho quanto na estrutura. As organizações precisaram se dividir em setores e cada setor possuía uma especialidade. Esse crescimento industrial, que parecia favorável, torna-se um local de convívio de pessoas com objetivos diferentes. O problema que se procurava resolver se relacionava com a eficácia da alocação de recursos para os setores, de maneira a atender toda a estrutura. Problemas como este criaram as condições necessárias para o surgimento da Pesquisa Operacional. Apesar de todo esse contexto, a origem da Pesquisa Operacional se dá nas ações militares da Segunda Guerra Mundial. Um dos objetivos era encontrar uma maneira de alocar os recursos escassos para as operações militares. Com isso, militares britânicos e norte-americanos convocaram grandes cientistas para resolver o problema. Esse grupo de cientistas propôs a realização de pesquisas

sobre operações, o que agora chama-se Pesquisa Operacional. Tais pesquisas auxiliaram as forças militares britânicas na guerra. Ao fim da guerra, as atenções se voltaram ao sucesso das chamadas pesquisas sobre operações, as quais foram utilizadas, a partir de então, no contexto empresarial. A necessidade de resolver problemas ligados a complexidade do funcionamento das empresas voltou a ser o foco principal. Os cientistas perceberam que os problemas encontrados durante e depois da guerra eram semelhantes, apenas distinguiam-se os contextos (HILLIER; LIEBERMANN, 2013).

Nos Estados Unidos, durante o período da Segunda Guerra Mundial, um problema desafiava estudiosos, além daqueles de caráter militar: o Problema da Dieta. Esse problema consistia em encontrar uma alternativa de alimentação que deveria ser econômica e possuir os nutrientes em quantidades suficientes para os organismos das pessoas. Além disso, essa alimentação precisaria ser composta de alimentos variados e com componentes de preços diferentes. O Problema da Dieta foi publicado no jornal The New York Times e teve grande repercussão. George Stigler apresentou a melhor solução para este problema, em 1945. Sua solução parecia inusitada, pois desconsiderava preferências e priorizava a economia. A técnica de Stigler, por

tentativa, foi bem aceita, apesar de sua solução para o Problema da Dieta não ser tão adequada. Muitos estudos foram realizados nas áreas de alimentação de animais e siderurgia, porém a técnica de Stigler estava sujeita a erros, era cansativa e nem sempre se obtinha uma solução ótima. A consolidação desta técnica de planejamento foi possível apenas em 1947, com George Dantzig (PRADO, 1999).

A partir de 1950, a Pesquisa Operacional começou a ser introduzida, não só em contexto industrial, mas também em contextos comerciais e governamentais, e assim, foi sendo cada vez mais disseminada. A aplicação da Pesquisa Operacional em outros contextos, além das guerras, não foi o único fator propulsor das pesquisas nessa área. Há outras duas condições determinantes para o desenvolvimento da Pesquisa Operacional, que são: o progresso das técnicas e a revolução computacional. Os cientistas que trabalharam durante a guerra inspiraram outros cientistas a pesquisarem e desenvolverem pesquisas nessa área, trazendo novas técnicas, como por exemplo, o Método Simplex desenvolvido por George Dantzig em 1947 para a solução de problemas com Programação Linear. Outras técnicas como: programação dinâmica, teoria das filas e teoria do inventário foram desenvolvidas ao final dos anos 1950 (HILLIER; LIEBERMANN, 2013).

O assunto foi analisado primeiramente por Wassily Leontieff em 1936 e é considerado o primeiro passo no estudo das técnicas de Programação Linear, ao criar um modelo com equações lineares. Em 1939, foi publicado um trabalho, sob a autoria de Kantorovich, que descrevia o planejamento da produção, utilizando equações lineares; sendo reconhecido tal trabalho no ocidente apenas em 1960. Logo depois da publicação do trabalho de Kantorovich, em 1940, Frank L. Hitchcock apresentou uma abordagem de Pesquisa Operacional para o problema dos transportes (PRADO, 1999).

O crescimento das pesquisas nesse campo necessitava de ferramentas poderosas de cálculo. Calcular manualmente não era suficiente. Com a ajuda de computadores foi possível a realização de milhões de cálculos de forma mais rápida. O surgimento de computadores pessoais, nos anos 1980, possibilitou a criação de *softwares*  voltados a Pesquisa Operacional e auxiliou na difusão desse campo para um número maior de estudiosos. A partir dos anos 1990, o acesso a solução de problemas avançados foi possível por meio da *internet*, computadores portáteis poderosos e *softwares* avançados que resolvem os mais diversos tipos de problemas das grandes organizações (HILLIER; LIEBERMANN, 2013).

Atualmente, a Programação Linear é usada em áreas diversas como: alimentação, rotas de transporte, manufatura, siderurgia, petróleo, agricultura, investimentos, mineração, localização industrial, entre outras. Cada uma dessas áreas possui aplicações específicas e no Caderno do Aluno estão apresentadas algumas.

A seguir, no Caderno do Aluno, está sugerida a resolução de questões de um pré-teste para investigar os conhecimentos sobre conteúdos matemáticos necessários para a solução dos três Problemas de Programação Linear. Os gabaritos se encontram a seguir, sendo os problemas resolvidos pelo Método Gráfico e por meio do vetor gradiente.

#### **Gabarito dos Problemas de Programação Linear**

*1) João mora com sua família no interior do estado e decidiu realizar um qualificado curso presencial de Administração de Empresas em Blumenau. Visando recursos financeiros para pagar suas despesas, João comprou uma pequena malharia e decidiu diversificar a produção acrescentando dois produtos: camisetas e regatas, que serão vendidos em lotes. Cada um deles deve ser processado por duas máquinas, M<sup>1</sup> (máquina de corte) e M2 (máquina de costura). Devido à programação de outros produtos, que também utilizam essas máquinas, a máquina M<sup>1</sup> tem 24 horas de tempo disponível para produzir camisetas e regatas, enquanto a máquina M<sup>2</sup> tem 16 horas de tempo disponível. Para produzir um lote de camiseta, gastamse 4 horas em cada uma das máquinas M<sup>1</sup> e M2. Para produzir um lote de regata, gastam-se 6 horas na máquina M<sup>1</sup> e 2 horas na máquina M2. Cada lote de camisetas vendidas gera um lucro de R\$ 80,00 e a venda de cada lote de regatas gera o lucro de R\$ 60,00. Existe uma previsão máxima de demanda de 3 lotes de regata, não havendo restrições quanto à demanda de camisetas. Quantos lotes de camisetas e quantos lotes de regatas devem ser produzidos para maximizar o lucro? (adaptado de MOREIRA, 2007, p.14).*

#### **Resolução pelo Método Gráfico**

Primeiramente, é necessário estabelecer a função objetivo da problema. O objetivo é maximizar o lucro. Com isso, tem-se a informação de quanto é o lucro de cada lote de produto após sua venda. Extrai-se do problema que o lucro obtido com um lote de camisetas é de R\$ 80 e com um lote de regatas é de R\$ 60. A partir dessas informações gera-se a função objetivo, que será nomeada de função L (lucro). Ou seja:

$$
L = 80x + 60y
$$

A variável  $x$  representa a quantidade de lotes de camisetas e  $y$  representa a quantidade de lotes de regatas. Dessa forma, tem-se uma função que possui duas variáveis, porque estão envolvidos dois produtos.

Em seguida, precisa-se extrair do enunciado do problema as restrições da produção. Estas restrições serão escritas na forma de inequações, porque há limitação de tempo de produção de cada um dos produtos. Para escrever as restrições é necessária a atenção para agrupar informações relacionadas a duas máquinas que operam na produção dos produtos. Primeiro, escreve-se uma inequação que se refere ao tempo de produção na máquina M1, referente ao corte dos produtos. Essa máquina possui a limitação de produção de 24 horas para os dois produtos, sendo que um lote de camisetas leva 4 horas e um lote de regatas leva 6 horas para passar pela máquina de corte. Ou seja:

#### $4x + 6y \le 24$

Após isso, escreve-se uma inequação para representar a limitação de tempo da máquina  $M_2$ , referente a costura dos produtos. Essa máquina possui uma limitação de 16 horas de produção para os dois produtos, sendo que um lote de camisetas leva 4 horas e um lote de regatas leva 2 horas para passar pela máquina de costura. Ou seja:

#### $4x + 2y \le 16$

Um detalhe importante que consta no problema é a limitação de produção de lotes de regatas, podendo ser fabricadas no máximo 3 lotes, representada pela inequação:

#### $v \leq 3$

Outras duas restrições importantes são em relação a quantidade de lotes produzidos de cada produto que precisam ser positivos.

#### $x > 0; y > 0$

Delimitadas a função objetivo e as restrições, podese construir o gráfico.

Para isso, deve ser construído um quadro de valores, permitindo encontrar pontos das equações  $4x + 6y = 24$  e  $4x + 2y = 16$ .

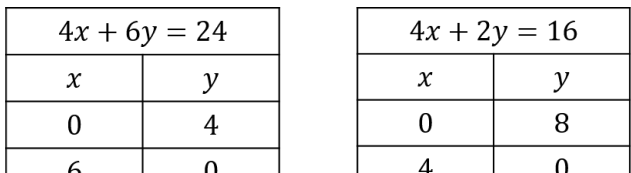

Consegue-se dessa forma encontrar dois pontos para cada reta, a saber, os pontos de intersecção com os eixos  $x e y$ . Não é necessário construir quadro de valores para  $y =$ 3 porque o gráfico é uma reta paralela ao eixo  $x$ .

Em relação ao gráfico, faz-se três observações:

1) as restrições são representadas na forma de equação para a construção do gráfico, pois utilizando apenas a igualdade da inequação se obtêm valores;

2) a inequação estabelece no gráfico uma região infinita de valores, tanto acima ou abaixo da reta traçada; para faciltar a visualização do gráfico foi apenas realizada a delimitação da região de encontro de todas as regiões correspondentes às restrições;

3) para fazer o gráfico das retrições recomenda-se a utilização de cores coloridas para representar as retas e as regiões, demarcando a região das soluções possíveis (demarcada no gráfico a seguir).

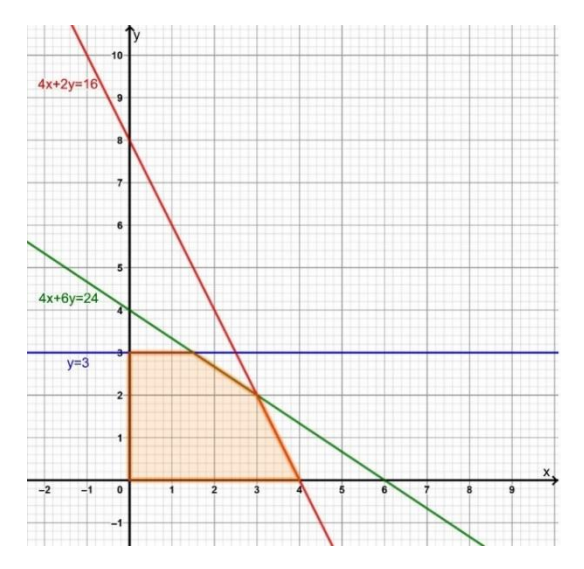

Observando o gráfico, a região das soluções viáveis possui cinco vértices. Trabalha-se com estes vértices pois são as intersecções das retas e representam pontos extremos do gráfico.

Os vértices da região das soluções possíveis são:  $(0,0)$ ,  $(0,3)$  e  $(4,0)$  e dois pontos de intersecção entre retas cujas coordenadas deverão ser encontradas.

Calculando o ponto de intersecção das retas  $4x +$  $6y = 24 e 4x + 2y = 16$ :

$$
\begin{cases} 4x + 6y = 24 \\ 4x + 2y = 16 \end{cases}
$$

Resolvendo o sistema linear, por meio de algum método de solução, encontra-se os valores de  $x \in y$ .

Então: 
$$
x = 3 e y = 2
$$
.

Assim, conclui-se que o ponto de intersecção das retas  $4x + 6y = 24$  e  $4x + 2y = 16$  é o ponto (3,2).

Além desse ponto de intersecção, há um outro formado pelas retas  $4x + 6y = 24$  e  $y = 3$ . Para encontrar esse ponto de intersecção, basta substituir o valor 3 na outra reta. Encontrando o seguinte valor:  $x=\frac{3}{2}$ 2

Conclui-se que o ponto de intersecção entre as retas  $4x + 6y = 24$  e  $y = 3$  é o ponto  $\left(\frac{3}{2}\right)$  $\frac{2}{2}$ , 3).

Resumindo, as coordenadas dos vértices da região das soluções viáveis são:  $(0,0)$ ,  $(0,3)$ ,  $(4,0)$ ,  $(3,2)$  e  $\left(\frac{3}{2},\frac{1}{2}\right)$  $\frac{3}{2}$ , 3).

Em seguida, calcula-se o lucro obtido para cada um dos vértices utilizando a função objetivo  $L = 80x + 60y$ . O maior valor obtido será o maior lucro e, portanto, a solução do Problema de Programação Linear.

Efetuando os cálculos, tem-se:

No vértice (0,0) o lucro correspondente é:

 $L = 80 \cdot 0 + 60 \cdot 0 = 0$ 

No vértice (0,3) o lucro correspondente é:

 $L = 80 \cdot 0 + 60 \cdot 3 = 180$ 

No vértice (4,0) o lucro correspondente é:

 $L = 80 \cdot 4 + 60 \cdot 0 = 320$ 

No vértice (3,2) o lucro correspondente é:

 $L = 80 \cdot 3 + 60 \cdot 2 = 360$ 

No vértice  $\left(\frac{3}{2}\right)$  $(\frac{5}{2}, 3)$  o lucro correspondente é:

$$
L = 80 \cdot \frac{3}{2} + 60 \cdot 3 = 300
$$

O vértice que representa a solução ótima, ou seja, aquela que gera lucro máximo, é (3,2). Isso significa que precisam ser fabricadas 3 lotes de camisetas e 2 lotes de regatas, obtendo o lucro de R\$ 360.

#### **Resolução pelo Vetor Gradiente**

A Questão 1 será resolvida inicialmente por meio de um processo de tentativas equivalente a um feixe de paralelas que representam o crescimento do lucro obtido a partir da função objetivo . O gráfico a seguir mostra essa solução.

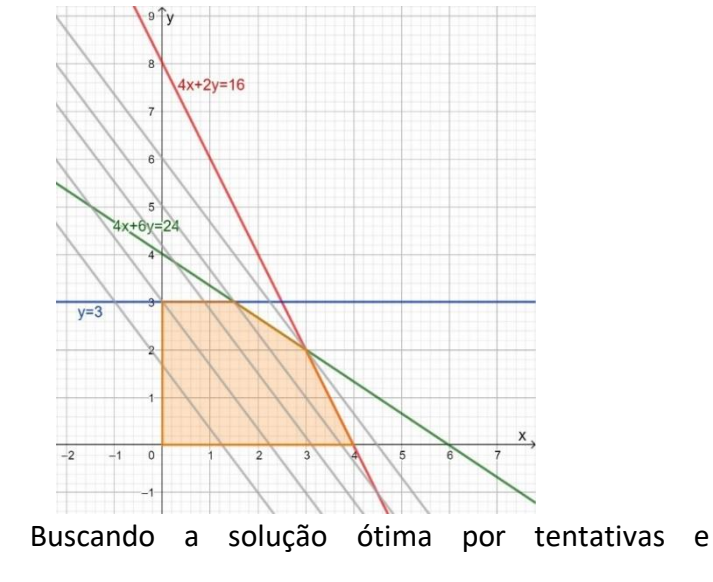

correspondendo cada tentativa a uma reta paralela.

1ª) supondo lucro de R\$ 100, obtêm-se:  $80x + 60y = 100$ 2ª) supondo lucro de R\$ 180, obtêm-se:  $80x + 60y = 180$ 3ª) supondo lucro de R\$ 250, obtêm-se:  $80x + 60y = 250$ 4ª) supondo lucro de R\$ 300, obtêm-se:  $80x + 60y = 300$ 5ª) supondo lucro de R\$ 360, obtêm-se:

 $80x + 60y = 360$ 

A última tentativa representa a reta que passa pelo último ponto da região destacada e, portanto, é a solução ótima, obtendo-se um lucro de R\$ 360.

Em termos de matemática formal, a solução ótima é encontrada por meio do vetor gradiente cujo cálculo, no caso desse exemplo, é o seguinte. Calculado as derivadas parciais de  $L = 80x + 60y$ :

> Derivada parcial de  $L$  em relação à  $x = \frac{\partial L}{\partial x} = 80$ Derivada parcial de L em relação à  $y = \frac{\partial L}{\partial y} = 60$

O vetor gradiente de  $L$  é definido por:

$$
\overrightarrow{\nabla L} = \frac{\partial L}{\partial x}\overrightarrow{i} + \frac{\partial L}{\partial y}\overrightarrow{j}
$$

$$
\overrightarrow{\nabla L} = 80\overrightarrow{i} + 60\overrightarrow{j}
$$

Com auxílio do gráfico abaixo e a utilização da régua e esquadro, pode ser encontrada a solução ótima desse PPL. Basta deslizar o esquadro com auxílio da régua na direção do vetor gradiente, a última reta paralela que passa pela região demarcada, passa também pelo último vértice e esta é a solução.

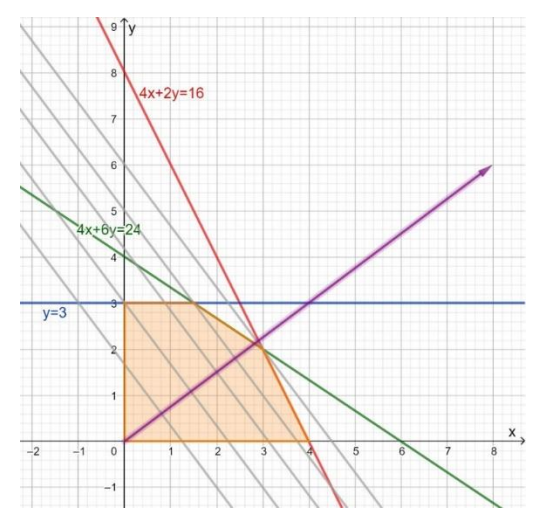

O vértice que corresponde ao ponto (3,2) é a solução

ótima, ou seja, se forem produzidas 3 lotes de camisetas e 2 lotes de regatas, obtêm-se o lucro máximo de R\$ 360.

*2) Flofy foi levado ao veterinário e os exames indicaram carência de Vitamina D, ferro e cálcio. Flofy não gosta de comprimidos e sua alimentação será complementada com um produto granulado aromatizado semelhante à ração que é produzido por duas empresas: Complementar e Remédio Gostoso. Na última coluna está informada a quantidade mínima necessária de cada vitamina que Flofy necessita ingerir e a última fila indica o preço por quilograma de cada complemento. A quantidade de vitamina ingerida é indicada por miligramas (mg).*

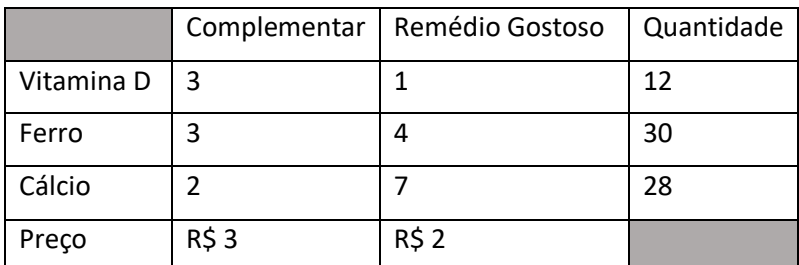

*Que quantidade de cada complemento deve ser ingerida pelo Flofy para seu tratamento ter o mínimo custo?*

#### **Resolução pelo Método Gráfico**

Sendo  $x$  a quantidade de complento Complementar e  $y$  a quantidade de complemento Remédio Gostoso, de acordo com o problema, temos que a função objetivo será o custo o qual se quer minimizar. A função objetivo é representada pela função custo mínimo  $(C)$  e sabendo que o

$$
C = 3x + 2y
$$

As restrições, portanto, serão as condições impostas pelo problema. A primeira restrição se refere a quantidade de complementos consumidos para obter a quantidade mínima de Vitamina D. Para ingerir 12 mg de Vitamina D, Flofy precisa consumir 3 unidades do complemento Complementar e 1 unidade do complemento Remédio Gostoso, portanto:

#### $3x + y > 12$

A segunda restrição do problema se refere a quantidade de complementos consumidos para obter a quantidade mínima de ferro. Para ingerir 30 mg de ferro, Flofy precisa consumir 3 unidades do complemento Complementar e 4 unidades do complemento Remédio Gostoso, portanto:

#### $3x + 4y > 30$

A terceira restrição do problema se refere a quantidade de complementos consumidos para obter a quantidade mínima de cálcio. Para ingerir 28 mg de cálcio, Flofy precisa consumir 2 unidades do complemento Complementar e 7 unidades do complemento Remédio Gostoso, portanto:

As quantidades de complemento consumidas não podem ser representadas por números negativos, porém um dos complementos pode não ser consumidos. A partir dessa afirmação se tem mais duas restrições:

$$
x \ge 0;
$$
  

$$
y \ge 0;
$$

O próximo passo é construir um quadro de valores das três primeiras restrições, que serão utilizados para construir o gráfico.

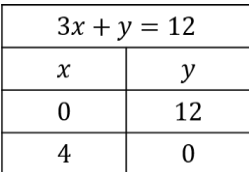

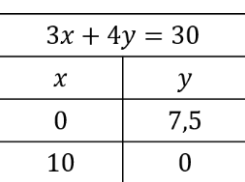

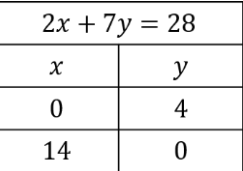

Cada quadro tem valores que geram dois pontos no gráfico para cada equação. Com esses pontos e as demais restrições, gera-se o gráfico abaixo, em que é possível notar a delimitação de uma região ilimitada marcada com a cor cinza escura.

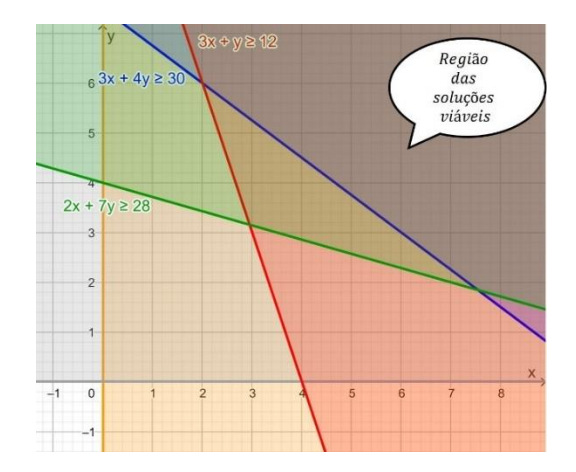

A região das soluções viáveis é parte do plano, limitado pelas retas  $x = 0$ ,  $y = 0$ ,  $3x + y = 12$ ,  $3x + 4y = 1$  $30 e 2x + 7y = 28$ . Os vértices da região das soluções viáveis são dados pela solução de alguns sistemas lineares:

$$
(I) \begin{cases} x = 0 \\ 3x + y = 12 \end{cases};
$$

$$
(II) \begin{cases} 3x + y = 12 \\ 3x + 4y = 30 \end{cases};
$$

$$
(III) \begin{cases} 2x + 7y = 28 \\ 3x + 4y = 30 \end{cases};
$$

$$
(IV) \begin{cases} 2x + 7y = 28 \\ y = 0 \end{cases}
$$

Resolvendo separadamente cada sistema linear, encontra-se cada vértice (nomeados nesta resolução com letras para facilitar a identificação).

$$
(I)\begin{cases} x = 0\\ 3x + y = 12 \end{cases}
$$

$$
y = 12
$$

$$
A(0,12)
$$

$$
(II)\begin{cases}3x + y = 12\\3x + 4y = 30\end{cases}
$$

$$
x = 2
$$

$$
y = 6
$$

$$
B(2,6)
$$

$$
(III)\begin{cases} 2x + 7y = 28\\ 3x + 4y = 30 \end{cases}
$$

$$
y = \frac{24}{13} \text{ ou } y \approx 1,84
$$

$$
x = \frac{98}{13} \text{ ou } x \approx 7,54
$$

$$
C\left(\frac{98}{13}, \frac{24}{13}\right)
$$

$$
(IV)\begin{cases} 2x + 7y = 28 \\ y = 0 \end{cases}
$$

$$
x = 14
$$

$$
D(14,0)
$$

Conhecendo os vértices da região das soluções viáveis, utiliza-se as coordenadas de cada um dos pontos para descobrir qual dos vértices representa a melhor possibilidade de combinação de complementos que Flofy vai ingerir sabendo que esta será a de menor custo.

No vértice (0,12) o custo correspondente é:

$$
C=3\cdot 0+2\cdot 12=24
$$

No vértice (2,6) o custo correspondente é:

 $C = 3 \cdot 2 + 2 \cdot 6 = 18$ 

No vértice  $\left(\frac{98}{12}\right)$  $\left(\frac{98}{13}, \frac{24}{13}\right)$  o custo correspondente é:

$$
C = 3 \cdot \frac{98}{13} + 2 \cdot \frac{24}{13} \approx 26.3
$$

No vértice (14,0) o custo correspondente é:

$$
\mathcal{C}=3\cdot 14+2\cdot 0=42
$$

Observando os valores obtidos em cada um dos vértices, a solução de custo menor é aquela a quela consiste consumir 2 unidades do complemento da empresa Complementar e 6 unidades de complemento da empresa Remédio Gostoso, obtendo assim a quantidade mínima necessária de nutrientes (Vitamina D, ferro e cálcio).

#### **Resolução pelo Vetor Gradiente**

A Questão 2 será resolvida inicialmente por meio de um processo de tentativas equivalente a um feixe de paralelas que representam o custo obtido a partir da função objetivo. O gráfico a seguir mostra essa solução.

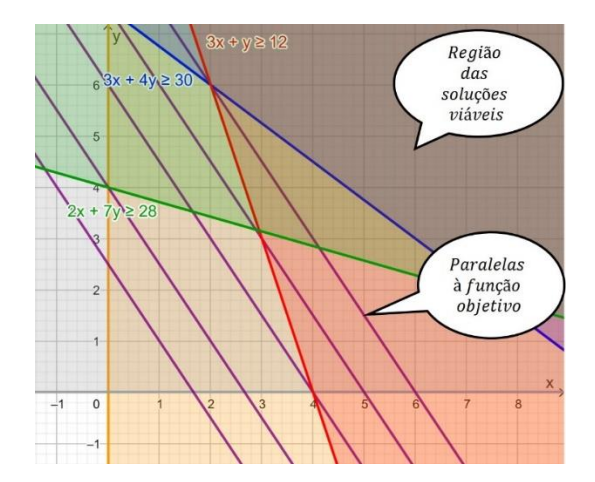

Buscando a solução ótima por tentativas e correspondendo cada tentativa a uma reta paralela, tal qual aparece no gráfico da esquerda para a direita:

1<sup>ª</sup>) supondo custo de R\$ 5, obtêm-se  $3x + 2y = 5$ 

 $2^{\underline{a}}$ ) supondo custo de R\$ 8, obtêm-se  $3x + 2y = 8$ 

3<sup>ª</sup>) supondo custo de R\$ 12, obtêm-se  $3x + 2y = 12$ 

4<sup>a</sup>) supondo custo de R\$ 15, obtêm-se  $3x + 2y = 15$ 

5<sup>a</sup>) supondo custo de R\$ 18, obtêm-se  $3x + 2y = 18$ 

A última tentativa representa a reta que passa pela solução ótima, com o menor custo possível, obtendo-se R\$ 18.

Em termos de matemática formal, a solução ótima é encontrada por meio do vetor gradiente cujo cálculo é o seguinte.

> Calculado as derivadas parciais de  $C = 3x + 2y$ : Derivada de  $C$  em relação à  $x = \frac{\partial C}{\partial x} = 3$

Derivada de  $C$  em relação à  $y = \frac{\partial C}{\partial y} = 2$ 

O vetor gradiente de  $L$  é definido por:

$$
\overrightarrow{\nabla C} = \frac{\partial C}{\partial x}\overrightarrow{i} + \frac{\partial C}{\partial y}\overrightarrow{j}
$$

$$
\overrightarrow{\nabla C} = 3\overrightarrow{i} + 2\overrightarrow{j}
$$

Com auxílio do gráfico abaixo e a utilização da régua e esquadro, pode ser encontrada a solução ótima dessa PPL. Basta deslizar o esquadro com auxílio da régua na direção do vetor gradiente, até alcançar a última reta paralela a função objetivo que indica o menor custo possível.

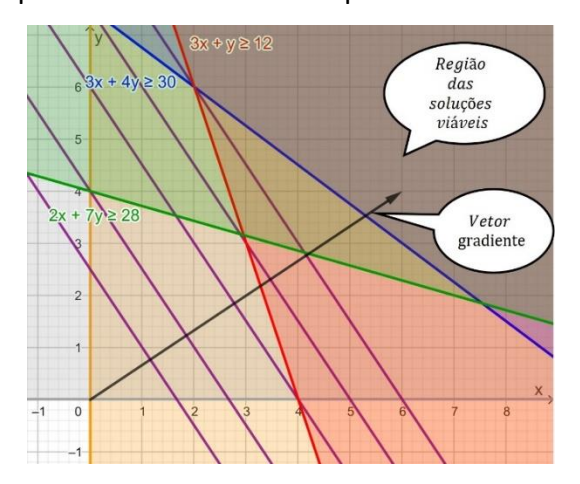

A solução ótima que indica o menor custo de R\$ 18 na combinação de complementos que Flofy vai consumir, indica o vértice (2,6), ou seja, o consumo de 2 unidades de complemento da empresa Complementar e 6 unidades de complemento da empresa Remédio Gostoso.

*3) Um representante vende geladeiras tipo frigobar e fogões, cujas embalagens são de igual tamanho. Sabe que venderá pelo menos 15 geladeiras e, no mínimo 25 fogões. Seu fornecedor poderá entregar no máximo 60 geladeiras. O número de fogões fornecidos não ultrapassará 50 unidades. Com a venda de geladeiras, o representante lucra \$ 20 por unidade e o lucro resultante da venda de fogões é de \$ 30 por unidade. Porém, em seu depósito só podem ser armazenadas 100 caixas. Quantas unidades de geladeiras e fogões o representante deverá vender para obter lucro máximo? (adaptado de DANTE, 2010, p.167)*

#### **Resolução pelo Método Gráfico**

Inicialmente, estabelece-se a função objetivo do problema. O objetivo é maximizar o lucro obtido na venda de geladeiras e fogões. Tem-se a informação que o lucro por geladeira vendida é R\$ 20 e o lucro por fogão vendido é R\$ 30. Com essas informações gera-se a função objetivo, que será nomeada de função  $L$ , ou função lucro total. Sabendo que  $x$  representa a quantidade de geladeiras e  $y$  é a quantidade de fogões, tem-se:

$$
L = 20x + 30y
$$

Em segundo lugar, extraí-se as restrições do problema, ou seja, as limitações encontradas na venda, no armazenamento e na entrega dos produtos.

A primeira restrição encontrada no problema é sobre a venda mínima de geladeiras e fogões determinada ao representante. O representante precisa vender pelo menos 15 geladeiras e 25 fogões. Escrevendo na forma de inequação essa restrição:

> $x > 15$  $v > 25$

A segunda restrição é sobre a entrega dos produtos pelo fornecedor. O fornecedor pode entregar no máximo 60 geladeiras e 50 fogões. Ou seja:

> $x \le 60$  $v \leq 50$

A terceira restrição é sobre o armazenamento das caixas dos produtos no depósito. O depósito pode armazenar até 100 caixas dos dois produtos.

$$
x + y \le 100
$$

A quantidade de geladeiras e fogões não é representada através de números negativos, porém um dos produtos pode não ser vendido. Essa afirmação estabelece outras duas restrições referentes às quantidades de geladeiras e fogões:

#### $v \geq 0$

Definidas a função objetivo e as restrições do problema, constroi-se o gráfico. A única restrição que cita os dois produtos é referente ao armazenamento no depósito. Para essa restrição é necessário, montar um quadro de valores para calcular dois pontos e construir o gráfico. As demais restrições não necessitam de gráfico, pois trazem valores do problema e não necessitam de algum valor complementar.

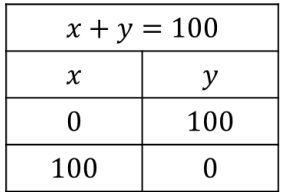

Com os valores obtidos e com as demais informações

do problema, traça-se o gráfico:

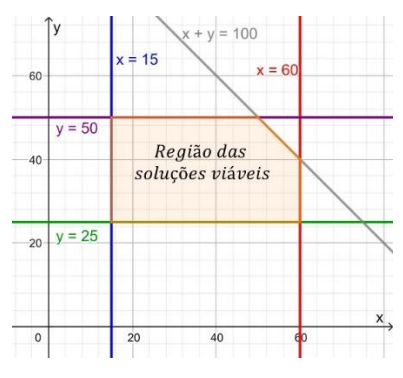

Observando o gráfico, a região das soluções possíveis possui cinco vértices e são os pontos extremos da região

limitada encontrada. Devem ser calculadas as suas coordenadas porque a solução ótima corresponde ao ponto onde a função objetivo atinge o maior valor.

Há três pontos que estão sobre as retas paralelas aos eixos: (15,50), (60,25) e (15, 25). Os outros dois pontos restantes são calculados através de sistemas lineares.

Calculando o ponto de intersecção das retas  $x + v =$  $100 e v = 50$ :

$$
\begin{cases}\nx + y = 100 \\
y = 50\n\end{cases}
$$
\n
$$
x = 50
$$
\n
$$
(50,50)
$$

Além desse ponto de intersecção, há um outro formado pelas retas  $x + y = 100$  e  $x = 60$ .

$$
\begin{cases}\nx + y = 100 \\
x = 60\n\end{cases}
$$
\n
$$
y = 40
$$
\n(60,40)

Resumindo, as coordenadas dos vértices da região das soluções viáveis são: (15,50), (60,25), (15,25), (50,50) e  $(60, 40)$ .

Em seguida, calcula-se o lucro obtido para cada um dos vértices utilizando a função objetivo  $L = 20x + 30y$ . O maior valor obtido será o maior lucro e, portanto, a solução do Problema de Programação Linear.

Efetuando os cálculos, tem-se:

No vértice (15,50) o lucro correspondente é:

 $L = 20 \cdot 15 + 30 \cdot 50 = 1800$ 

No vértice (60,25) o lucro correspondente é:

$$
L = 20 \cdot 60 + 30 \cdot 25 = 1950
$$

No vértice (15,25) o lucro correspondente é:

 $L = 20 \cdot 15 + 30 \cdot 25 = 1050$ 

No vértice (50,50) o lucro correspondente é:

 $L = 20 \cdot 50 + 30 \cdot 50 = 2500$ 

No vértice (60,40) o lucro correspondente é:

 $L = 20 \cdot 60 + 30 \cdot 40 = 2400$ 

O vértice que representa a solução ótima, ou seja, aquela que gera lucro máximo, é (50,50). Isso significa que precisam ser vendidas 50 geladeiras e 50 fogões, para obter o lucro máximo de R\$ 2500 e atender às exigências de venda, armazenamento e entrega.

#### **Resolução pelo Vetor Gradiente**

A questão 3 será resolvida inicialmente por meio de tentativas equivalentes a um feixe de paralelas à função objetivo. O feixe de paralelas indica o crescimento do lucro à medida que se vende uma certa quantidade  $x$  de geladeiras e uma quantidade  $y$  de fogões. O gráfico a seguir mostra essa solução através de tentativas.

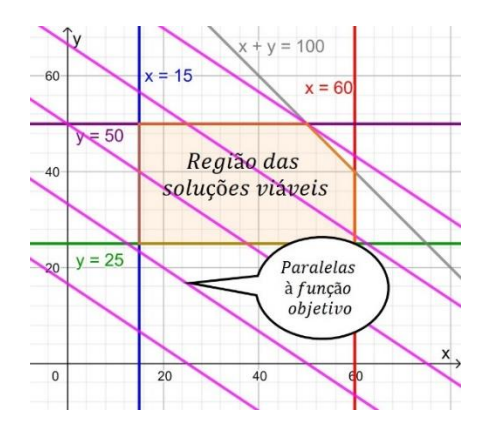

Buscando a solução por tentativas e correspondendo

cada tentativa a uma reta paralela a função objetivo.

1ª) supondo lucro de R\$ 500, obtêm-se:

 $20x + 30y = 500$ .

2ª) supondo lucro de R\$ 1000, obtêm-se:

 $20x + 30y = 1000$ .

3ª) supondo lucro de R\$ 1500, obtêm-se:

 $20x + 30y = 1500$ .

4ª) supondo lucro de R\$ 2000, obtêm-se:

 $20x + 30y = 2000$ .

5ª) supondo lucro de R\$ 2500, obtêm-se:

 $20x + 30y = 2500$ .

A última tentativa que passa por um dos pontos extremos da região destacada é a solução ótima, correspondendo ao lucro máximo de R\$ 2500.

Utilizando a matemática formal, a solução ótima é encontrada por meio do vetor gradiente, cujo cálculo é o que se segue.

Calculando as derivadas parciais de  $L = 20x + 30y$ .

Derivada de  $L$  em relação à  $x = \frac{\partial L}{\partial x} = 20$ Derivada de L em relação à  $y = \frac{\partial L}{\partial y} = 30$ 

O vetor gradiente de  $L$  é definido por:

$$
\overrightarrow{\nabla L} = \frac{\partial L}{\partial x}\overrightarrow{i} + \frac{\partial L}{\partial y}\overrightarrow{j}
$$

$$
\overrightarrow{\nabla L} = 20\overrightarrow{i} + 30\overrightarrow{j}
$$

Com auxílio do gráfico abaixo e a utilização da régua e esquadro, pode ser encontrada a solução ótima dessa PPL. Basta deslizar o esquadro com auxílio da régua na direção do vetor gradiente, até alcançar a última reta paralela e a última extremidade da região demarcada.

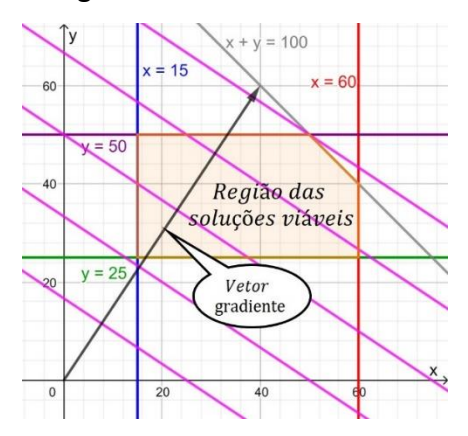

<span id="page-67-0"></span>O vértice que corresponde ao ponto (50,50) é a solução ótima. Ou seja, se foram vendidas 50 geladeiras e 50 fogões, obtêm-se o lucro máximo de R\$ 2500 e atende-se as exigências de vendas, armazenamento e entrega dos produtos.

# **REFERÊNCIAS**

AUSUBEL, David P. **Aquisição e retenção de conhecimentos:** uma perspectiva cognitiva. Lisboa: Plátano, 2003.

D´AMBROSIO, Ubiratan. **Educação matemática:** da teoria à prática. 6. ed. Campinas: Papirus, 2000.

HILLIER, Frederick S; LIEBERMANN, Gerald J. **Introdução à pesquisa operacional**. 9. ed. Porto Alegre: AMGH, 2013.

MOREIRA, Daniel Augusto. **Pesquisa operacional:** curso introdutório. São Paulo: Thomson Learning, 2007.

MOREIRA, Marco Antônio; MASINI, Elcie F. Salzano. **Aprendizagem Significativa:** a teoria de David Ausubel. São Paulo: Moraes, 1982.

MOREIRA, Marco Antônio. **Aprendizagem significativa crítica.** 2010. Disponível em: https://www.if.ufrgs.br/~moreira/apsigcritport.pdf

MOREIRA, Marco Antônio. **O que é afinal Aprendizagem Significativa?** Qurriculum, La Laguna, Espanha, 2012. Disponível em: http://moreira.if.ufrgs.br/oqueeafinal.pdf

MOREIRA, Marco Antônio. **Organizadores Prévios e Aprendizagem Significativa.** 2012. Disponível em: https://www.if.ufrgs.br/~moreira/ORGANIZADORESport.pdf

MOREIRA, Marco Antônio. **Teorias de aprendizagem.** São Paulo: Editora pedagógica e universitária, 1999.

NOVAK, Joseph Donald. **Uma teoria de educação.** São Paulo: Pioneira, 1981. (Biblioteca Pioneira de ciências sociais. Educação).

PRADO, Darci. **Programação linear.** Belo Horizonte: Ed. de Desenvolvimento Gerencial, 1999. (Pesquisa Operacional, v.1).

## <span id="page-70-0"></span>**Anexo 1**

#### LUCIANA BOETTCHER DE OLIVEIRA

#### PROGRAMAÇÃO LINEAR: ATIVIDADES DIDÁTICAS PARA A APRENDIZAGEM SIGNIFICATIVA DE MATEMÁTICA

Este produto educacional foi julgado e aprovado para obtenção do grau de Mestre em Ensino de Ciências Naturais e Matemática, pela Banca examinadora formada por:

Jamis Brier Presidente: Prof<sup>a</sup>. Dr<sup>a</sup>. Tânia Baier, Orientadora Universidade Regional de Blumenau (FURB)

<u>Regina Heelena Munhaz</u><br>Membro: Prof<sup>a</sup>, Dr<sup>a</sup>, Regina Hetena Munhoz

Universidade do Estado de Santa Catarina (UDESC)

e C da Suba Membro: Prof<sup>a</sup>. Dr<sup>a</sup>. Viviane Clotilde da Silva Universidade Regional de Blumenau (FURB)

Aprovado em 20/08/2019.